## **IMPLEMENTASI TEKNOLOGI** *AUGMENTED REALITY MARKELESS* **PADA PENGENALAN**

#### **JENIS TANAMAN HIAS**

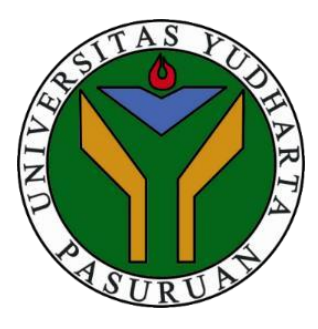

#### **SKRIPSI**

**Diajuhkan untuk memenuhi salah satu syarat memperoleh gelar sarjana komputer**

> **Oleh : MUHAMMAD YUSUF 201769040027**

# **PROGRAM STUDI TEKNIK INFORMATIKA FAKULTAS TEKNIK UNIVERSITAS YUDHARTA PASURUAN**

**2021**

### PERSETUJUAN SKRIPSI

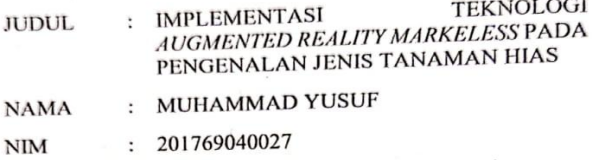

Skripsi ini telah diperiksa dan disetujui

Pasuruan, 4 Agustus 2021

 $\frac{1}{\sqrt{2}}$ adi, M.Kom ńn 0690213121

Pembimbing,

Cahya Bagus S, M.Kom NIP.Y 0690201015

u u

 $\mathbf{ii}$ 

#### PERNYATAAN PENULIS

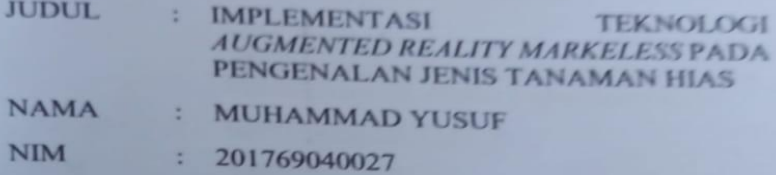

"Saya menyatakan dan bertanggungjawab dengan sebenarnya bahwa Skripsi ini adalah hasil karya saya sendiri kecuali cuplikan dan ringkasan yang masing-masin karya saya sendiri kecuali cuplikan<br>dan ringkasan yang masing-masing telah saya jelaskan sumbernya. Jika pada waktu selanjutnya ada pihak lain yang mengklaim bahwa. Skripsi ini sebagai karyanya, yang disertai dengan bukti-bukti yang cukup, maka saya bersedia untuk dibatalkan gelar Sarjana Komputer saya bersedia dindik dibatalkan gelar Sarjana pada gelar tersebut".

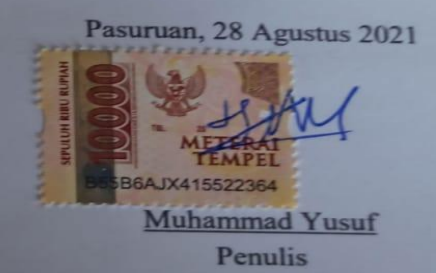

ii

#### PENGESAHAN SKRIPSI

<span id="page-3-0"></span>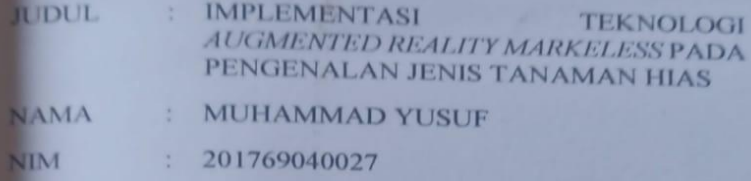

Skripsi ini telah diujikan dan dipertahankan di depan Dewan Penguji pada Sidang Skripsi tanggal 14 Agustus 2021. Menurut pandangan kami, Skripsi ini memadai dari segi kualitas untuk tujuan penganugerahan gelar Sarjana Komputer (S.Kom)

Pasuruan, 28 Agustus 2021

Pembimbing,

**Cahya Bagus S, M.Kom** NIP.Y 069001015

Penguy Utama,

Kaprodi.

Moh Lutfi M.Kom NIP Y 0691603004

Penguji Anggota,

**Faishol Amrulloh, M.Kom NIRY 0691709007** 

Dekan Fakultas Teknik,

tmron Rosadi, **M.KonkULTAMIE** Munir, S.T., M.T Y 0690201015

Y 0690213121

**Skripsi ini kutujukan kepada Ummik tercinta yang dengan sabar nya mendukung sampai bisa sekolah di perguruan tinggi**

## **IMPLEMENTASI TEKNOLOGI** *AUGMENTED REALITY MARKELESS* **PADA PENGENALAN**

#### **JENIS TANAMAN HIAS**

Muhammad Yusuf

Program Studi Teknik Informatika, Universitas Yudharta

Pasuruan

#### **ABSTRACT**

<span id="page-5-0"></span>*The trend of ornamental plants in Indonesia makes many peoplecompeteinintroducingnewtypesofornamentalplants.The diversityoftypesofornamentalplantsmakesmanypeopleoftendo notknowthesetypesofornamentalplants.Informationmediasuch as websites, books, and other information media, have presented information about various types of ornamental plants. However, it isdifficulttoknowthetypeofornamentalplantbasedsolelyonthe suitabilityoftheimage,sometimesitmakessomeonegetthewrong informationaboutthetypeofornamentalplanttheywant.Withthe AugmentedRealitytechnologysupportedbythemarkelessmethod. Users can search for information on ornamental plant species in real time and do not need a special marker to display digital information about ornamental plant species, just use a real object as a marker to display the information. This application was created using the vuforia SDK as a tool to develop Augmented realitybasedonAndroidandwasbuiltusingthewaterfallmethod.* 

*From the tests carried out using the black box, the application worked well, while in the test using the questionnaire test the results were83.57%.*

**Kata Kunci :** *Augmented Reality, Decorative Plant***,** *Waterfall*, *markerless.*

## **IMPLEMENTASI TEKNOLOGI** *AUGMENTED REALITY MARKELESS* **PADA PENGENALAN**

#### **JENIS TANAMAN HIAS**

#### Muhammad Yusuf

Program Studi Teknik Informatika, Universitas Yudharta

#### Pasuruan

#### **ABSTRAK**

<span id="page-6-0"></span>Tren tanaman hias di indonesia membuat banyak orang untuk berlomba-lomba dalam mengenalkan jenis tanaman hias yang baru. Keberagaman jenis tanaman hias membuat banyak orang sering kali tidak mengenal jenis-jenis tanaman hiastersebut. Media informasi seperti website, buku, dan media informasi lain, sudah memaparkan informasi mengenai macam-macam jenis tanaman hias. Namun sulit nya untuk mengetahui jenis tanaman hias hanya berdasarkan kecocokan lewat gambar terkadang membuat seseorang salah mendapatkan informasi yang benar mengenai jenis tanaman hias yang dinginkan. Dengan adanya teknologi *Augmented Reality* yang didikung dengan metode *markeless*. Pengguna bisa mencari informasi jenis tanaman hias secara realtime dan tidak memerluka marker khusus dalam menampilkan informasi digital mengenai jenis tanamahan hias cukup menggunakan objek nyata sebagai marker untuk menampilkan informasi tersebut. Aplikasi ini di buat menggunakan vuforia SDK sebagai alat untuk mengembangkan *Augmented reality* berbasis Android dan dibangun menggunakan metode *waterfall*. Dari pengujian yang dilakukan dengan menggunakan *black box,* aplikasi berkerja dengan baik sedangkan pada pengujian menggunakan uji kuesioner mendapatkan hasil 83,57 %

#### **Kata Kunci :** *Augmented Reality,* **Tanaman Hias,** *Waterfall*, *markerless.*

#### **KATA PENGANTAR**

<span id="page-7-0"></span>PujisyukurpenuliskehadiratTuhanYangMahakuasaatas limpahan rahmat, taufik, hidayah dan kasih sayang-Nya. sehingga penulis dapat menyelesaikan penulisan laporan skripsi sebagai salah satu syarat kelulusan dalam program studi S1. Tidak lupa shalawat serta salam senantiasa tercurahkan bagi Rasulullah Saw. Yang telah mengajaran Islam sebagai rahmat bagi seleuruh umat manusia.

Selama Penulisan laporan skripsi ini penulis telah banyak mendapat bimbingan, kritik, motivasi dan saran dari berbagai pihak.Olehkarenaitu,penulismenyampaikanucapanterimakasih dan penghargaan setinggi-tingginyakepada:

- 1. KH. Sholeh Bahrudin, selaku Pembina Yayasan Darut Taqwa yang selalu memberikan doarestunya.
- 2. Bapak Dr. H. Kholid Murtadho, SE., ME., selaku Rektor Universitas YudhartaPasuruan.
- 3. Bapak Misbach Munir, ST, MT selaku Dekan Teknik Universitas YudhartaPasuruan.
- 4. Bapak Muhammad Imron Rosadi, S.Kom., M.Kom selaku Ketua prodi Teknik Informatika dan dosen pembimbing yang telah membimbing penulis dalam menyelesaikan laporan skripsiini.
- 5. BapakCahyaBagusSanjaya,S.Kom.,M.KomselakuDosen pembimbing yang telah memberikan pengalaman dan masukan selama kegiatan penyusunan laporan skripsiini.
- 6. Kedua orang tua Ayah dan Ibu saya yang senantiasa memberikan doa serta motivasi dan moral demi tercapainya cita-citapenulis.
- 7. Orang yang saya banggakan, serta teman-teman teknik informatikaangkatan2017yangselalumemberikanbantuan dalam menyelesaikan laporan skripsiini.

Dengan segala kerendahan hati, penulis menyadari bahwasanya laporan skripsi ini masih sangat jauh dari kata sempurna,sehinggaperlukritikdansarandemitercapainyasebuah hasil yang lebih baik. Harapan penulis semoga laporan skripsi ini dapat bermanfaat bagi pembaca dan khususnya bagi penulis sendiri.Amiin.

Pasuruan, 04 Agustus 2021

Penulis

## **DAFTAR ISI**

<span id="page-9-0"></span>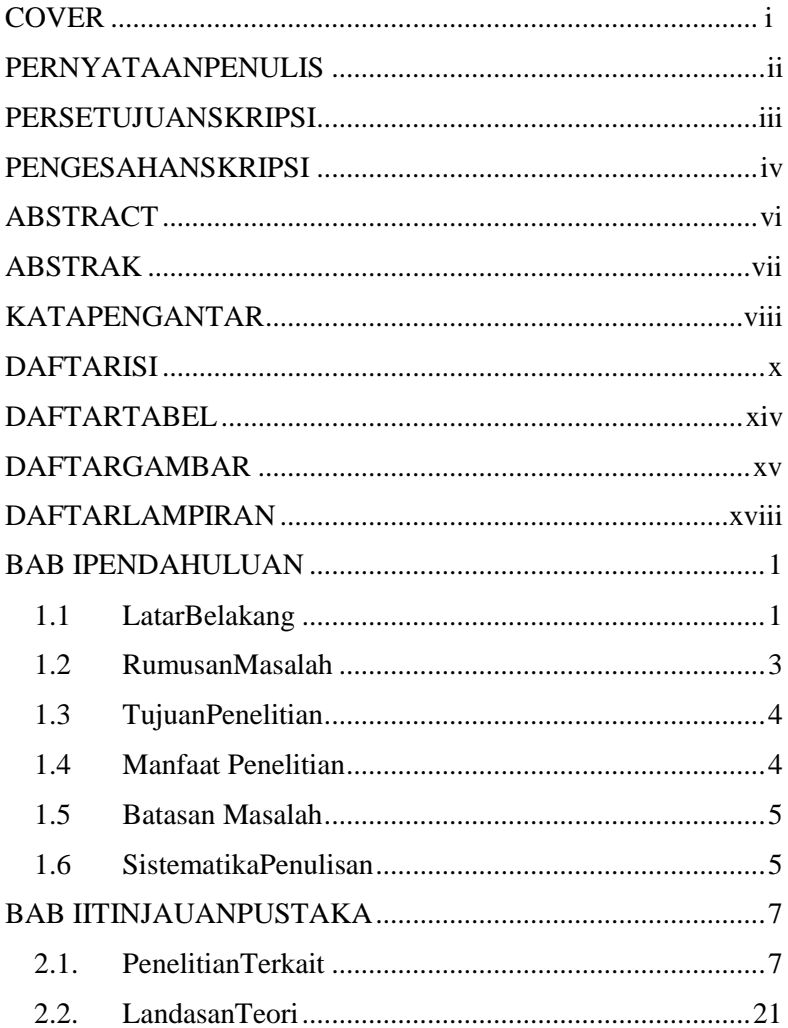

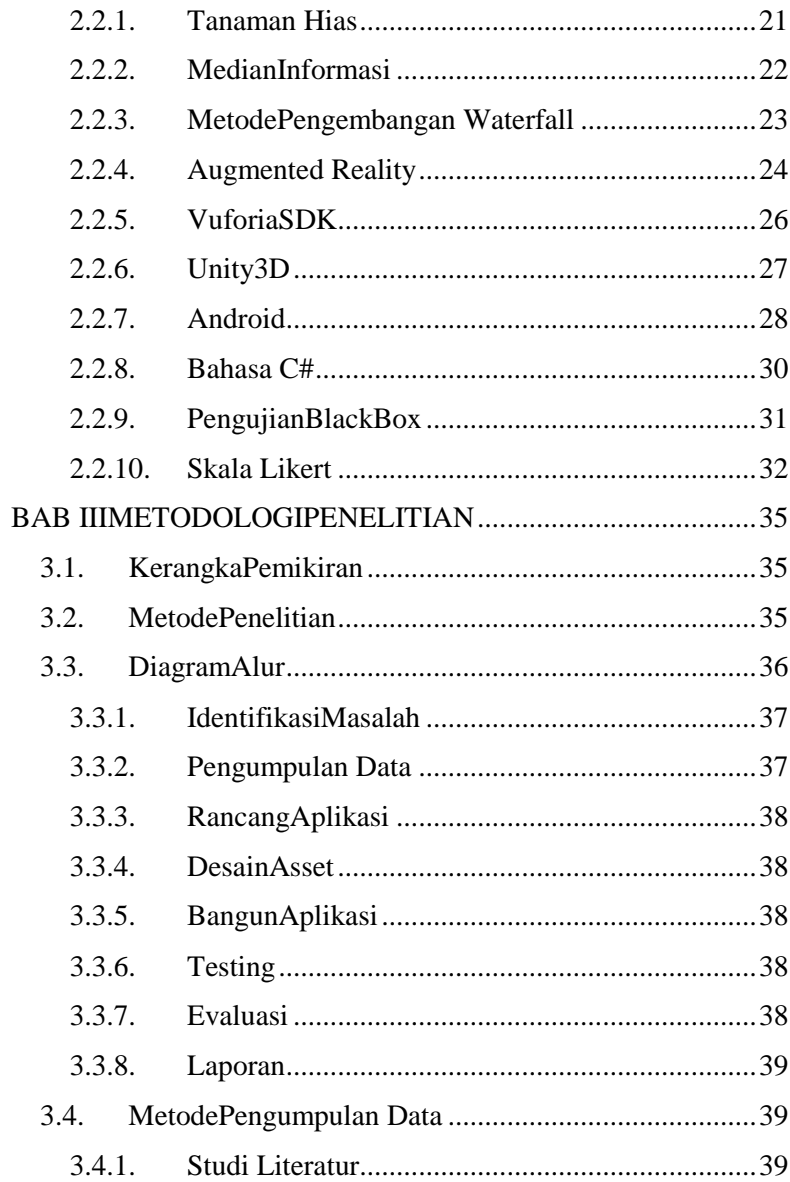

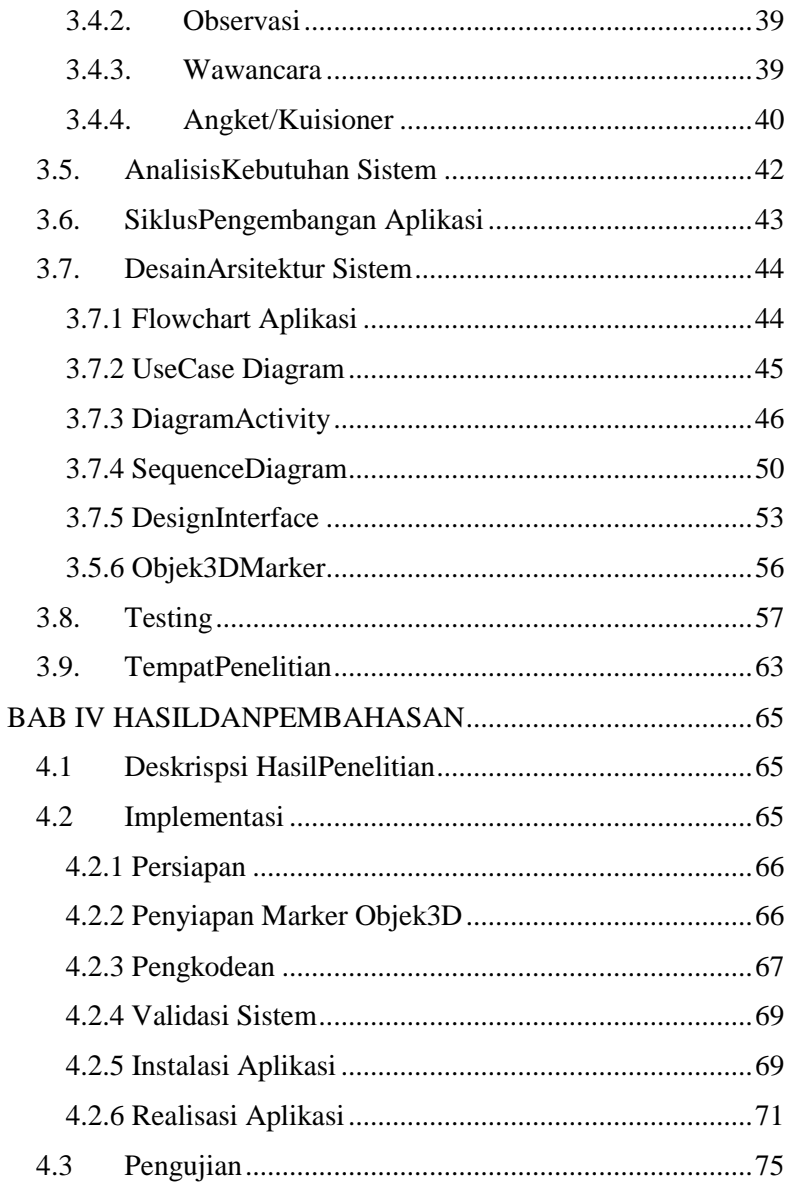

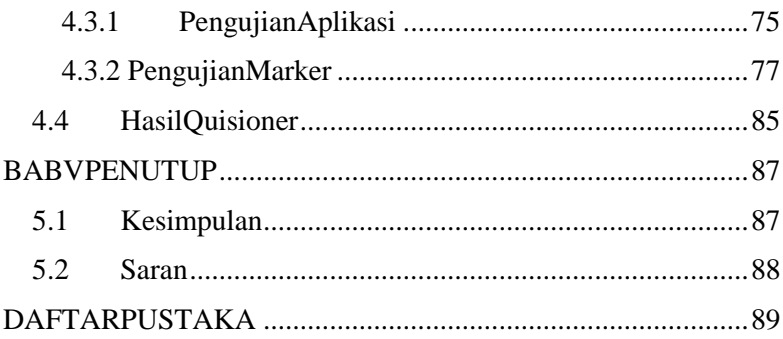

## **DAFTAR TABEL**

<span id="page-13-0"></span>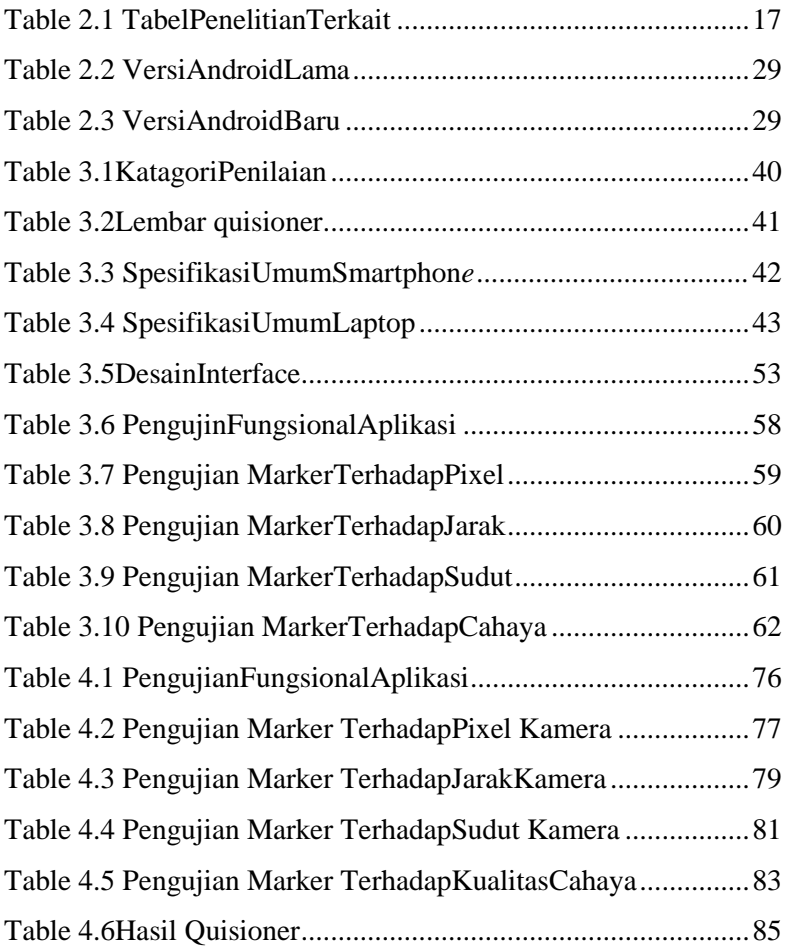

## **DAFTAR GAMBAR**

<span id="page-14-0"></span>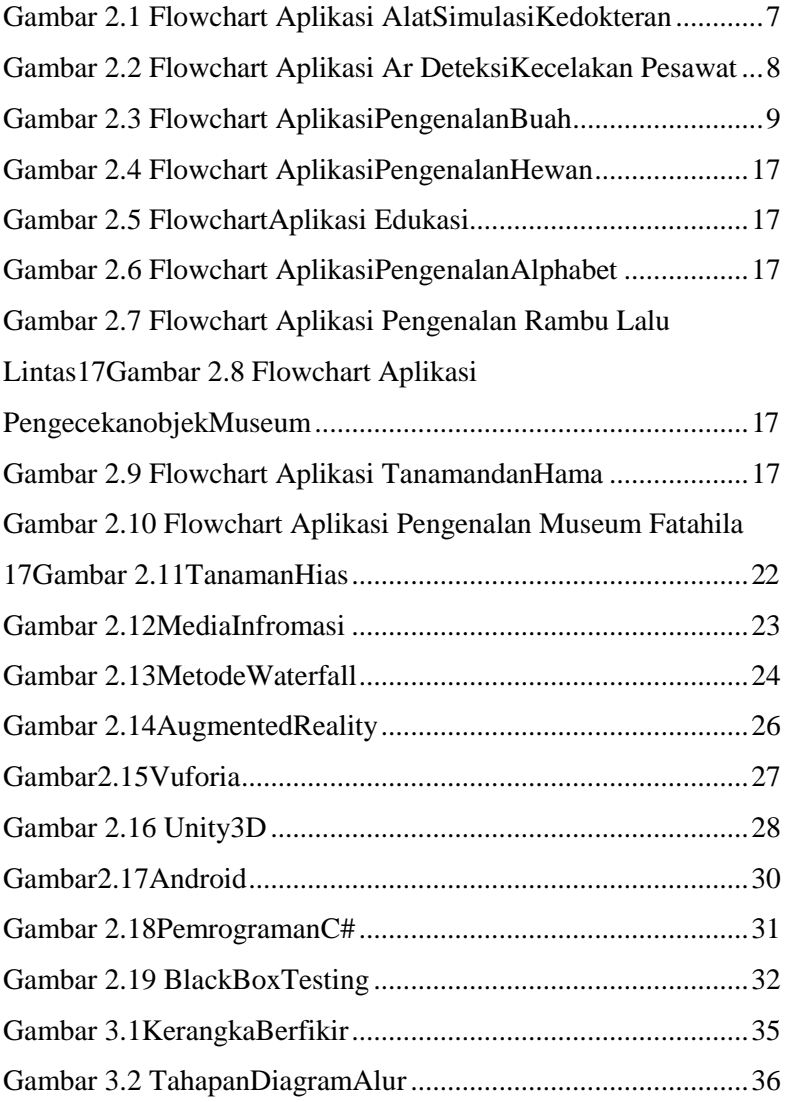

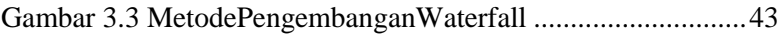

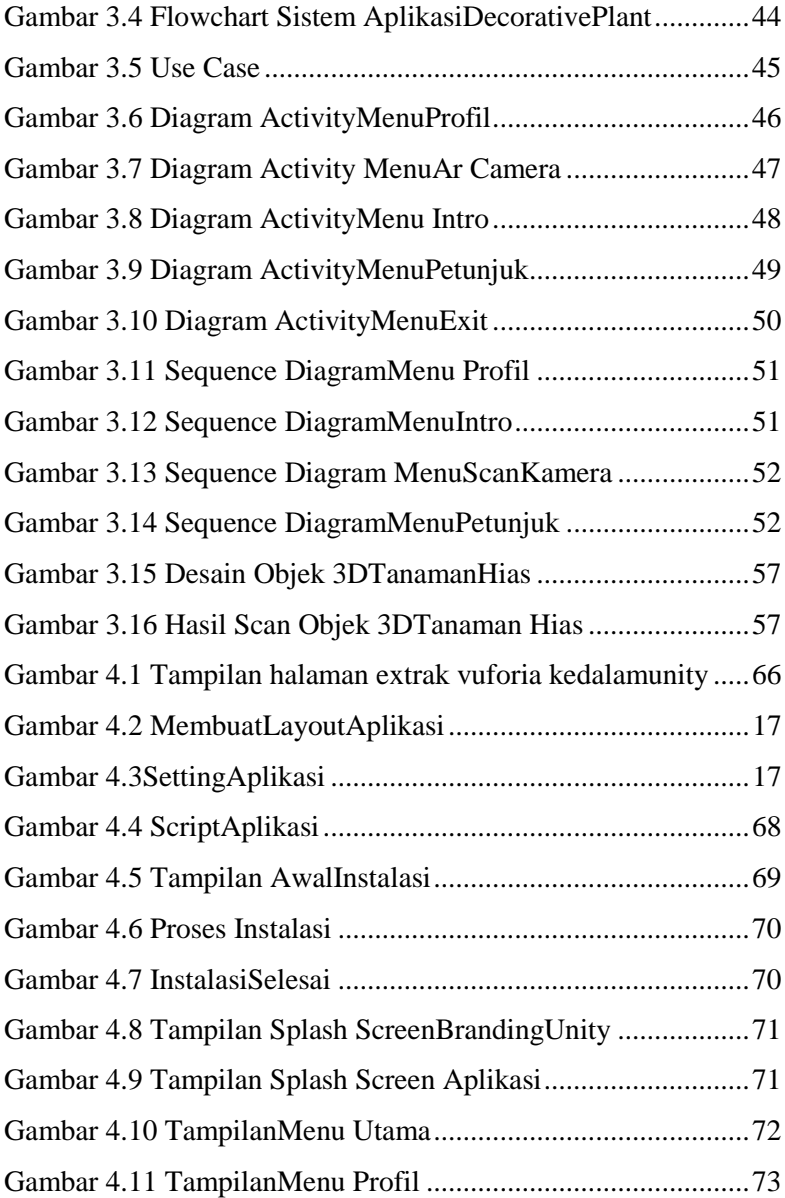

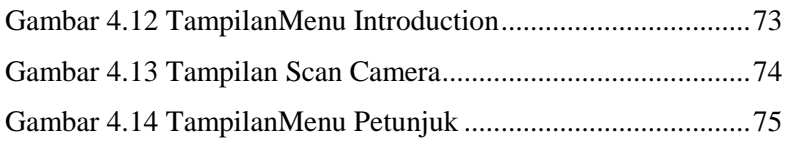

## **DAFTAR LAMPIRAN**

<span id="page-18-0"></span>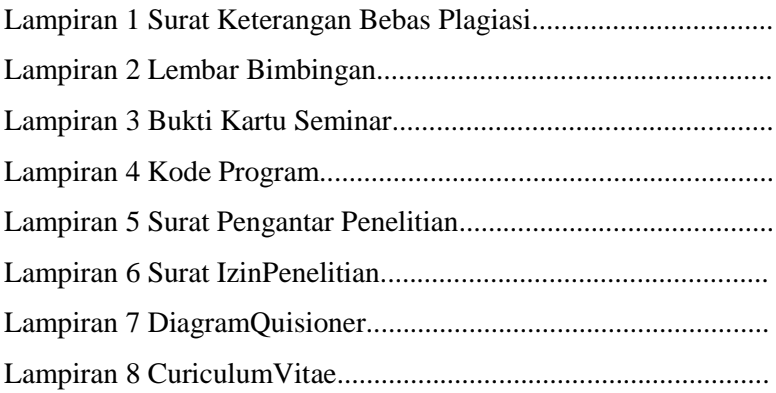